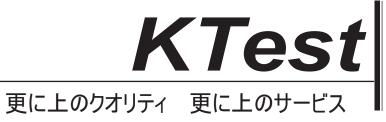

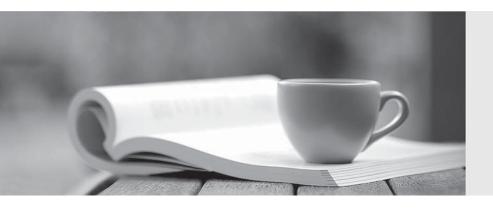

## 問題集

http://www.ktest.jp 1年で無料進級することに提供する Exam : MB3-532

**Title**: GP 10.0 Project Series

Version: DEMO

| Fill in the blank. Change Order tracking must be activated per                                           |  |  |  |  |  |  |
|----------------------------------------------------------------------------------------------------|--|--|--|--|--|--|
| A. Project                                                                                               |  |  |  |  |  |  |
| B. Customer                                                                                              |  |  |  |  |  |  |
| C. Cost Category                                                                                         |  |  |  |  |  |  |
| D. Employee                                                                                              |  |  |  |  |  |  |
| Answer: A                                                                                                |  |  |  |  |  |  |
|                                                                                                    |  |  |  |  |  |  |
| 2. User setup options in Project Accounting may be used to restrict changes to the following information |  |  |  |  |  |  |
| during cost or billing transaction entry? Choose the 2 that apply.                                       |  |  |  |  |  |  |
| A. Billing Rate                                                                                          |  |  |  |  |  |  |
| B. Billing Type                                                                                          |  |  |  |  |  |  |
| C. Project Type                                                                                          |  |  |  |  |  |  |
| D. Billing Cycle ID                                                                                      |  |  |  |  |  |  |
| Answer: AB                                                                                               |  |  |  |  |  |  |
|                                                                                                    |  |  |  |  |  |  |
| 3. Which window determines how the periods are configured in the Periodic Budget window?                 |  |  |  |  |  |  |
| A. System Setup                                                                                          |  |  |  |  |  |  |
| B. Project Setup                                                                                         |  |  |  |  |  |  |
| C. Account Format Setup                                                                                  |  |  |  |  |  |  |
| D. Fiscal Period Setup                                                                                   |  |  |  |  |  |  |
| Answer: D                                                                                                |  |  |  |  |  |  |
|                                                                                                    |  |  |  |  |  |  |
| 4. Which of the following types of information may be copied from a project template? Choose the 3 that  |  |  |  |  |  |  |
| apply.                                                                                                   |  |  |  |  |  |  |
| A. Access List                                                                                           |  |  |  |  |  |  |
| B. Billing Cycle ID                                                                                      |  |  |  |  |  |  |
| C. Budgets                                                                                               |  |  |  |  |  |  |
| D. Unposted transactions                                                                                 |  |  |  |  |  |  |
| Answer: ABC                                                                                              |  |  |  |  |  |  |

5. Which of the following statements is true regarding the Billing Format Setup window?

A. It is an easy way to format your invoices instead of using Report Writer.

B. I can group multiple billing invoice reports to be printed together.

C. I can specify which notes I want to print on an invoice.

D. It is not used for Project Accounting.

Answer: B

6. When a new employee is added to the system, which type of information is automatically updated for

any established Employee Rate Table?

A. No data is automatically updated

B. Profit type

C. Profit percentage

D. Hourly rate and overhead

Answer: A

7. Which of the following best describes how the account sources under Microsoft Dynamics GP - Tools -

Setup - Project - Project are used?

A. They are not used.

B. To keep track of the accounts.

C. They are the General Ledger account sources for any project transactions.

D. They are default General Ledger account sources for new projects.

Answer: D

8. Which setup option may NOT be changed after transactions have been either saved in a batch or

posted?

A. Reporting period

B. Next document number

C. Default Profit Types from

D. Default Billing Note from

Answer: A

3 / 4

| 9.  | After posting transactions w | hat must be done b | pefore the Combin | ed History Inquiry | window displays the |
|-----|------------------------------|--------------------|-------------------|--------------------|---------------------|
| inf | formation?                   |                    |                   |                    |                     |

- A. A filter must be set up.
- B. Fees must be billed.
- C. The Combined History Utility must be used.
- D. Nothing

Answer: C

- 10. Which of the following describes the composition of the Project Amount field displayed in the Project Maintenance window?
- A. Budgeted revenue + budgeted costs + applicable fees
- B. Project fees + service fees + retention fees
- C. Budgeted costs + retainer fee + project fees
- D. Budgeted revenue + service fees + project fees

Answer: D